# **6. ДИЗАЙН НА РЕКЛАМНИ ПОСЛАНИЯ**

- Избор на шрифтове или какво и типография?
- Важни въпроси при избор на изображения
- Какво трябва да знаем за цветовете?
- Пет + три Как да насочите очите на клиентите в желаната от вас посока  $5 + 3$ съвета от Христо Стоянов
- Примери Google, Facebook, Портали, Специализирани сайтове

## **6.1 Избор на шрифтове. Какво и типография?**

Типографията се занимава с избора и употребата на различните шрифтове. Тя взима под внимание индивидуалността на всеки шрифт, неговата история, анатомия, неговото излъчване и свойството му да въздейства визуално. Целта на типографията е да се постигне максимален баланс между уместност с естетическа издържаност.

### **6.2 Сериф (serif) и Санс серифи (sans serif)**

Сериф - Отличава се със своите серифни елементи и по-сложен геометричен дизайн. Санс Сериф - отличава се с изчистен геометричен дизайн и по-лесната четливост.

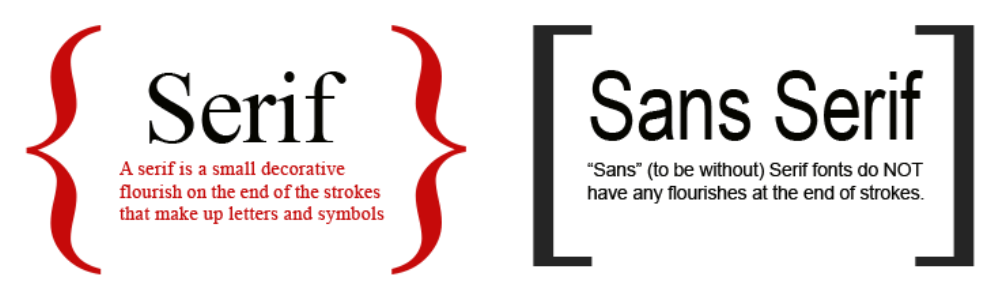

#### **6.3 Размери и пропорции на шрифтовете**

Кегел - височината на буквата, измерена от върха на горното камшиче или диакритически знак до долния край на долното камшиче. Измерва се в пунктове.

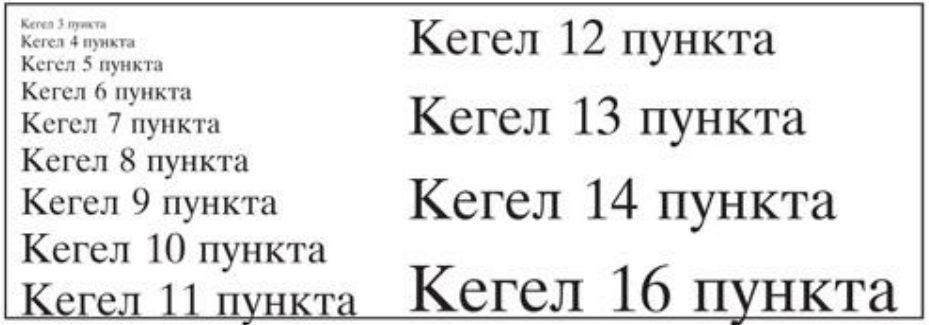

Лединг (анг. lead – олово. разредките между редовете са правени с оловни плочки). Това е разстоянието между базовите линии на редовете. Измерва се в пунктове. Прието е ледингът да е равен или по-голям от височината на буквата (кегела). Например при шрифт с кегел 10 пункта е желателно разредката да бъде между 11 и 12,5 пункта.

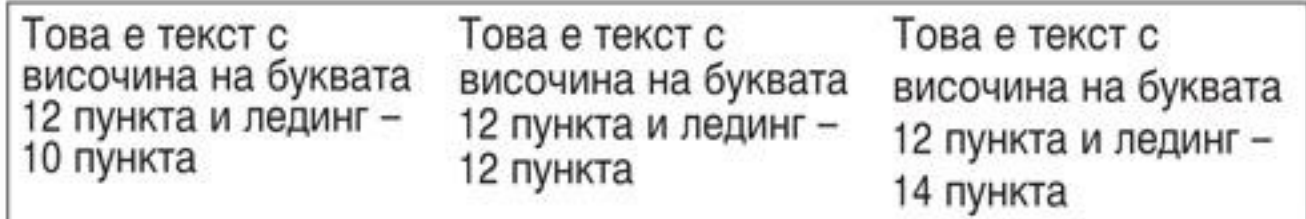

*Снимка: www.pin-bg.com*

#### Тракинг и кърнинг

С тракинг (tracking) се означава разстоянието между буквите. Често, ако текстът не се събира за малко, може да използвате именно тракинга. Тракингът се използва и като типографски похват, когато се налага някое подзаглавие, израз или дума да бъдат с по-голяма разредка (популярно като "шпациране").

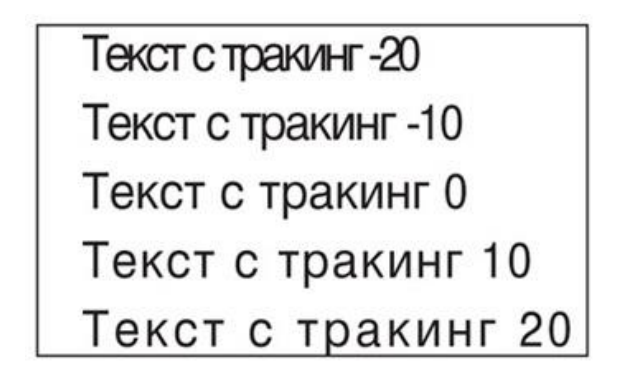

*Снимка: www.pin-bg.com*

#### **6.4 Компютърни шрифтове**

Графичните дизайнери на шрифтове често се смятат за синоним на типографи. Въпреки възможностите за създаване на уникални шрифтове различните ОС и уеб браузери работят с общоприети шрифтове, които са видими с всички браузери:

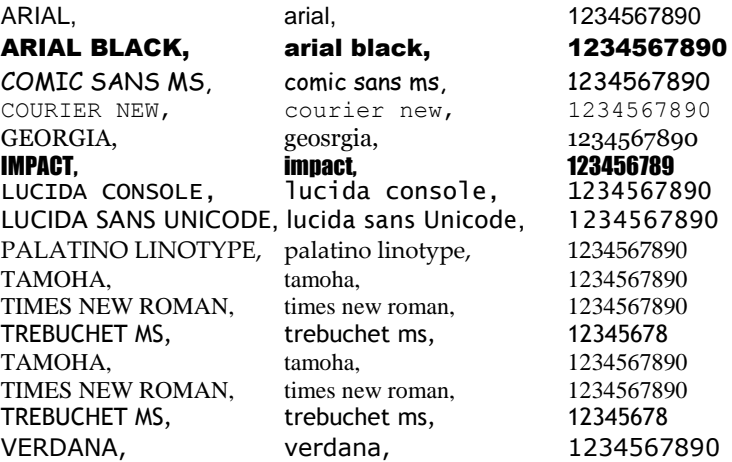

#### **6.4 Как е организиран дизайна на рекламните материали?**

- Рекламодател
- Копирайтър текстописец
- Графичен дизайнер

## **6.5 Какво трябва да знаем при избора на изображения?**

- Не използвайте любителски домашни снимки да детето си
- Избирайте изображения пряко свързани с продукта или рекламното послание
- Използвайте ярки и ясни изображения на фокус
- Избягвайте изображения с прекалено много дребни детайли
- При заснемане на продукти използвайте равен фон
- Придържайте се към форматите на медиите

#### *Как да си набавим изображения?*

- Закупуване на цели колекции или отделни изображения от платени фото галерии
- Професионално заснемане по поръка
- Достъп до безплатни галерии и отделни снимки

#### *Как се обработват материалите?*

- ретуширане, цветови корекции, филтри и други методи за по-професионален изглед
- фотоколажи най-често: смесване на няколко снимки, добавяне на фон, смяна на цветове
- ефекти и маски графични ефекти

#### **6.6 Какво трябва да знаем за цветовете?**

- Традиционен модел рисуване с основни цветове: червен, жълт син и допълнителни основни
- CMYK модел принтиране с cyan, magenta, yellow и black
- RGB модел (екран) червена, зелена и синя светлина на черен фон (за екрани)

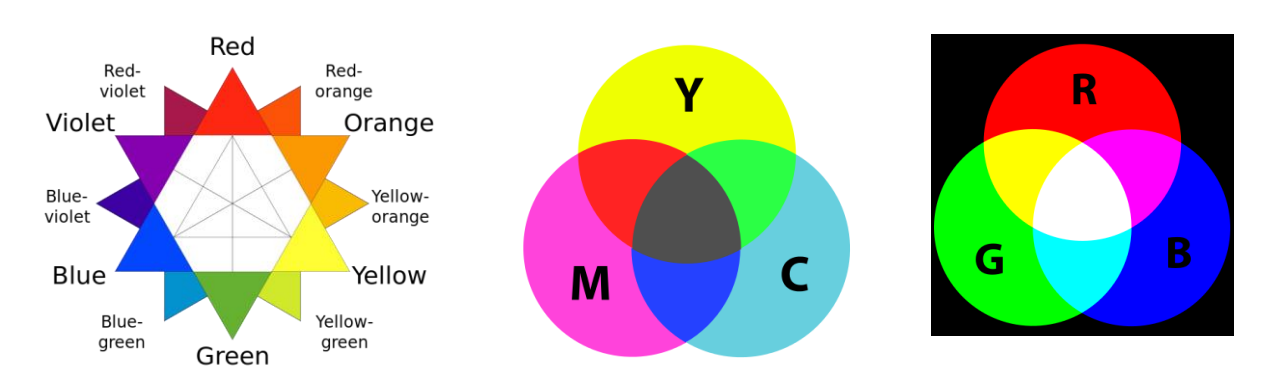

#### **6.7 Как да насочите очите на клиентите в желаната от вас посока –**

## **пет + три съвета от Христо Стоянов.**

Христо Стоянов е собственик и управител на [LifeHack.bg.](http://www.lifehack.bg/) Life Hack сред най-полезните сайтове в България заради изобилието от полезно съдържание на тема бизнес и личностно развитие. Сайтът се препоръчва от водещи маркетинг, SEO и PR специалисти в страната. Ето няколко важни съвета от Христо:

#### **1) Симетрия**

Установено е, че бебетата прекарват повече време загледани в снимка на човек със симетрични черти, отколкото в такъв с асиметрични. Дори Платон вярвал, че симетричните черти са много по-привлекателни, заради което развива и

теорията за "златната пропорция". Учените също смятат, че симетрията отразява наличието на силна имунна система при хората, както и предпочитание проявяващо се от дивите животни.

#### **2) Цветовете и привличането**

Хората реагират много силно на цветовете. Червеното например, често предизвиква силни чувства на страх, гняв, страст, което отговаря на въпроса защо е използвано като стопиращ цвят за светофарите. Синьото пък се асоциира с лоялност и надеждност, което ни разкрива защо е толкова популярно сред брандовете.

#### **3) Формите и възприятията**

Формите, основен фактор в уеб дизайна и дигиталния маркетинг, също играят огромна роля в нашата психология и начина, по който възприемаме света. Квадратът например внася чувство на логика, ред, ограничение и сигурност, докато кръговете често се асоциират с топлина, семейство, уют, чувственост и любов. Триъгълниците представлява баланс, сила, енергия и наука.

#### **4) Използвайте много бяло пространство**

Бялото пространство е един от най-простичките и все още много ефективни начини да водите очите на потребителите в желаната посока. Наричано още и "негативно пространство", осигуряването на голямо празно място около продукта или елемент от дизайна помага на очите да се насочат в правилната посока. Не е задължително винаги да бъде бяло – важното е да е едноцветно.

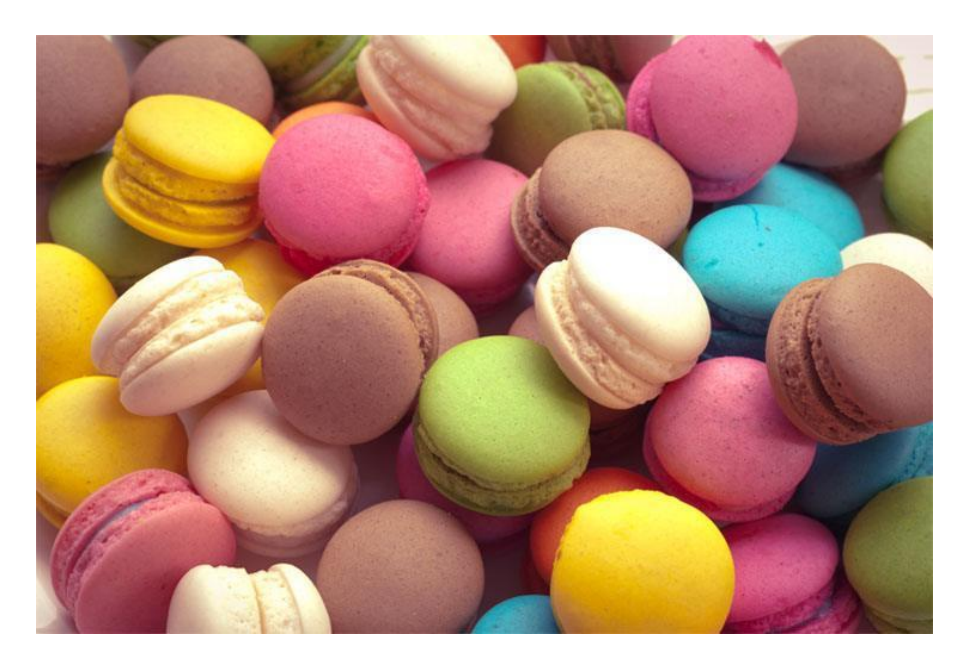

Вижте снимката отдолу с традиционни френски сладки:

Без никакво празно пространство около себе си, тази снимка създава усещане за прекалено много шум. Разбира се, приятна е за гледане, тъй като сладките са в най-различни цветове, но очите ви не могат да разберат към какво точно да се фокусират. Така те се "изгубват" в тълпата от шарени сладкиши.

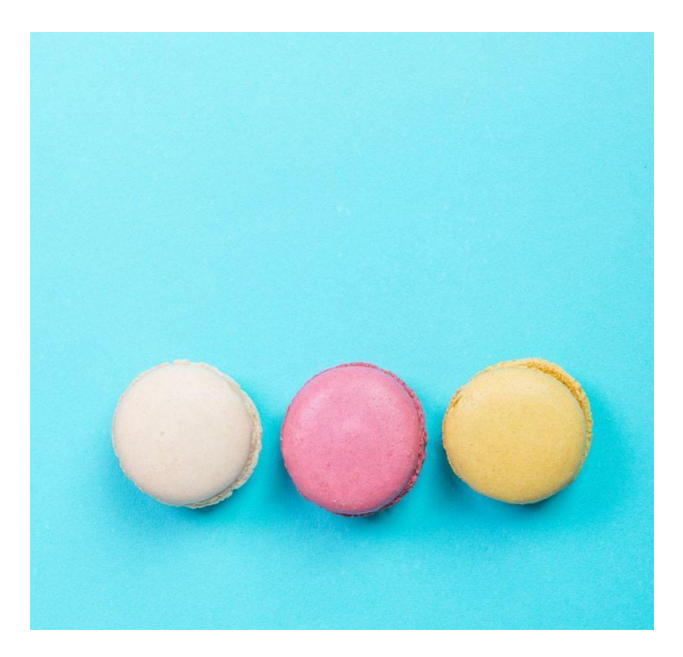

Виждате ли разликата? Същите апетитни лакомства, но този път в едноцветно негативно пространство. В снимката отгоре вече използваме бялото пространство (както казахме, невинаги то трябва да е бяло) е използвано като основен цвят. Резултатът? Сладкишите определено изпъкват, а очите ви веднага залепват за тях! Бялото пространство води очите на клиентите ви към това, което реално искате и имате полза да видят.

Когато решавате какъв да е дизайна на вашия онлайн магазин, обградете текста и CTA бутона с много бяло пространство. Така ще помогнете на потребителите директно да насочат погледа си към целта, а вие ще увеличите конверсията.

Помнете: празното пространство невинаги означава изгубено пространство!

#### **5) Използвайте контрастни цветове**

Контрастът е основен принцип в дизайна, а съчетан с емоционално въздействащи цветове може да бъде ефективен гид, който да води очите на вашата публика. Тази техника работи, защото ние сме естествено привлечени от контраста, който подчертава композицията, а това е важно за добавянето на визуален интерес. Плътните цветове са особено ефективни, тъй като многообразните палитри могат да бъдат разсейващи.

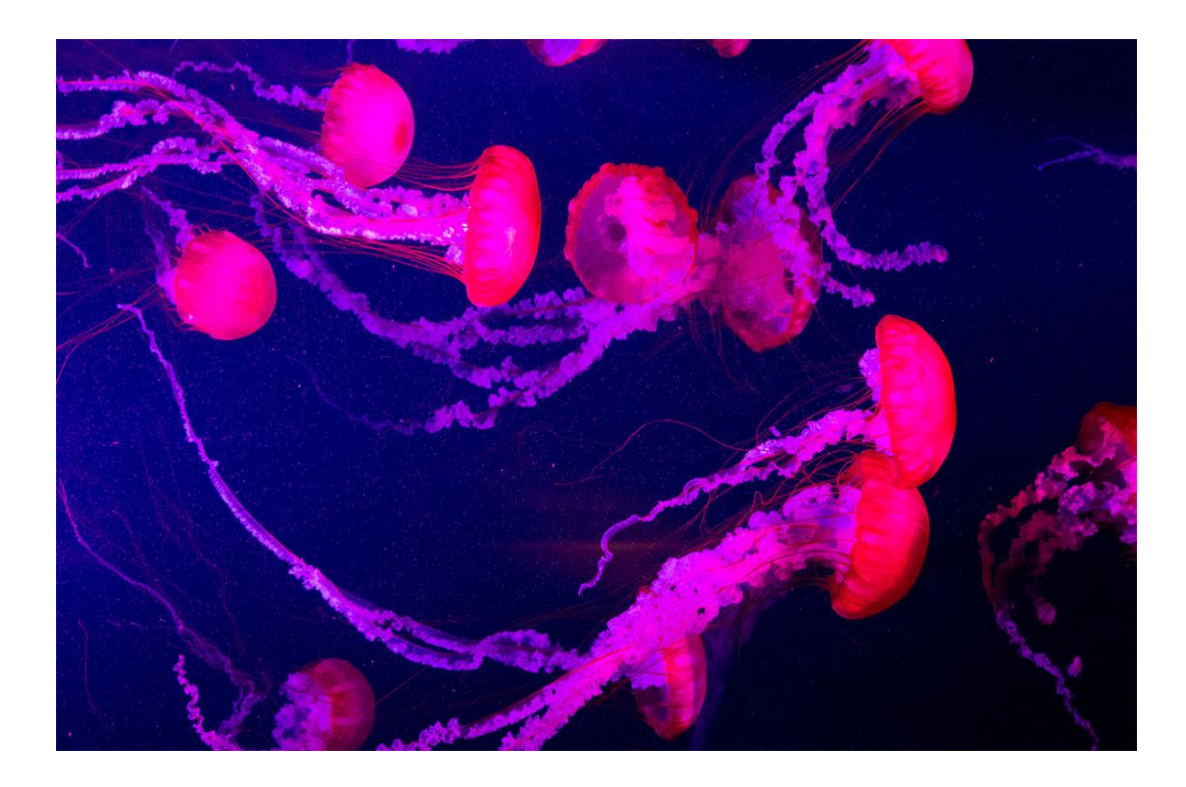

Разликата в цветовете е рязка: електрическо розовите медузи веднага се открояват в мистериозната, мрачна, тъмносиня дълбина на океана – композиция залагаща на контраста, която определено привлича внимание. Така визуалното послание, чрез наситения розов цвят на фона на тъмнината, е много по-вероятно да хване окото на читателя.

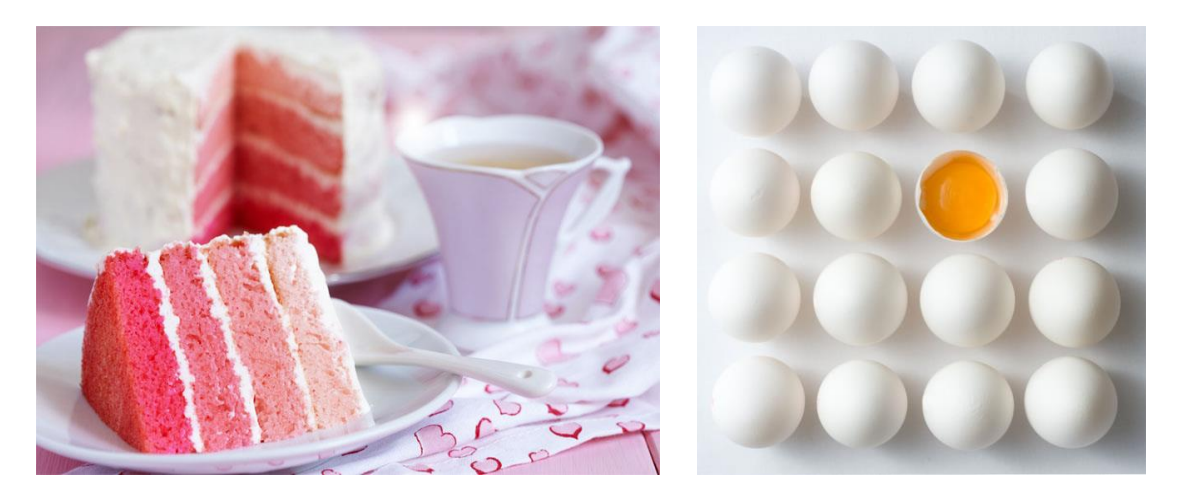

Има и други страхотни тактики с контраста… Друг начин да насочите очите на потребителите е като използвате контрастни цветове за създаването на градиент. С редуването на по-светли и по-тъмни тонове от една гама, очите ви естествено следват тази прогресия, която създава перфектното място, на което да разположите въздействащите си текстови потребителски послания.

Контрастните цветове са особено ефективни ако по-голяма част от дизайна е в един цвят, а само един елемент (като вашия CTA например) е с различен. Това веднага активира визуалния GPS, който естествено насочва очите към открояващия се елемент.

#### **6) Използвайте снимки изобразяващи движение**

Когато една снимка буквално изобразява движение – например, хора скачат, движат се наоколо или са просто активни, то тя може да зададе посока на очите на хората.

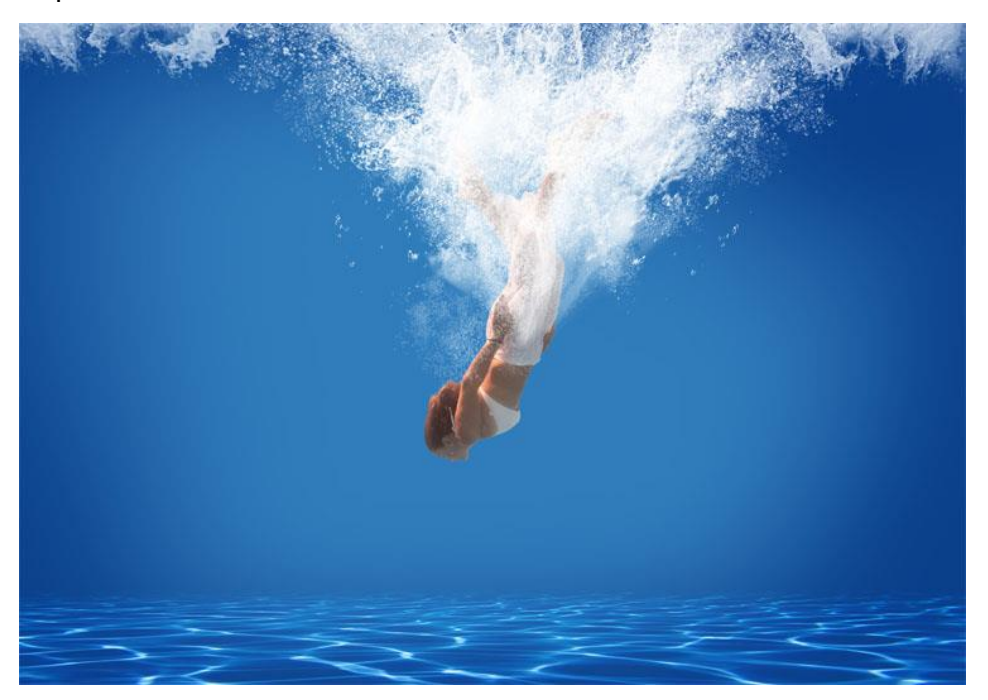

В изображението отгоре, гмуркането на плувеца надолу насочва и окото надолу. Останалата част от снимката е ясна и подредена с много празно пространство около основният обект, което я прави чудесен инструмент за визуално насочване в желаната посока. Сега, когато насочите очите на аудиторията отгоре надолу, имате чудесна възможност да поставите посланието си в долната част на изображението.

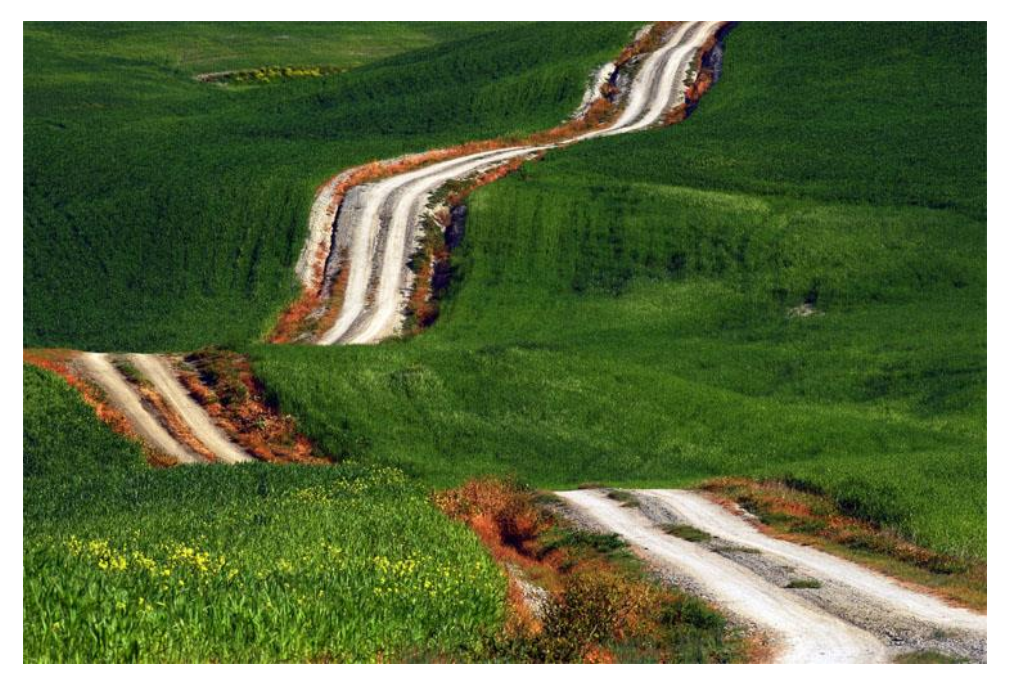

Снимки на пътеки и път също са ефективни начини за насочване на очите на читателя, защото съдържат в себе си начертана посока. Очите ни естествено следват извивките и движението на пътя, тъй като инстинктивно се опитваме да видим на къде води.

Възползвайте се от подобни изображения с път като добавите съобщението си там, където окото спира (пътят свършва) и очаква да види още визуална информация. Добрият визуален поток в едно изображение е ключов компонент на дизайна. Чрез използването на снимки, които съдържат знаци за посока, визуално ще водите аудиторията към това, което искате да виждат.

#### **7) Снимката трябва да помага на посланието**

Преди да започнете да мислите каква снимка да изберете, помислете какво съобщение искате да изпратите на аудиторията, след което изберете изображение спрямо него. Направете това точно в тази последователност!

Например, ако ще изпращате е-мейл промоция с оферта с ограничен краен срок, трябва да свържете посланието си със снимка, която създава усещане за спешност и подсилва рекламното съобщение. Но не наблягайте толкова на самия обект – мислете стратегически за цветовете, защото те могат да засилят желаното от вас усещане за спешност.

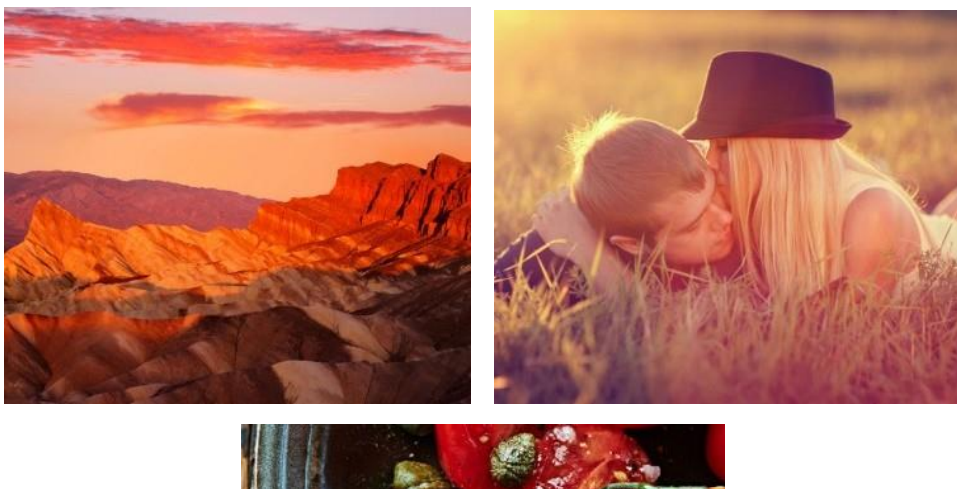

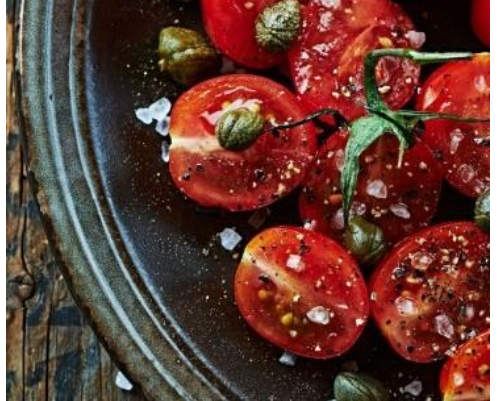

Топлите цветове като червено, оранжево и жълто загатват топлина (в смисъл на пряка слънчева светлина) и се възприемат като забавни и енергични.

Така че ако правите реклама, която трябва да предаде щастие или ентусиазъм, опитайте с изображение в топли тонове, за да постигнете целта си.

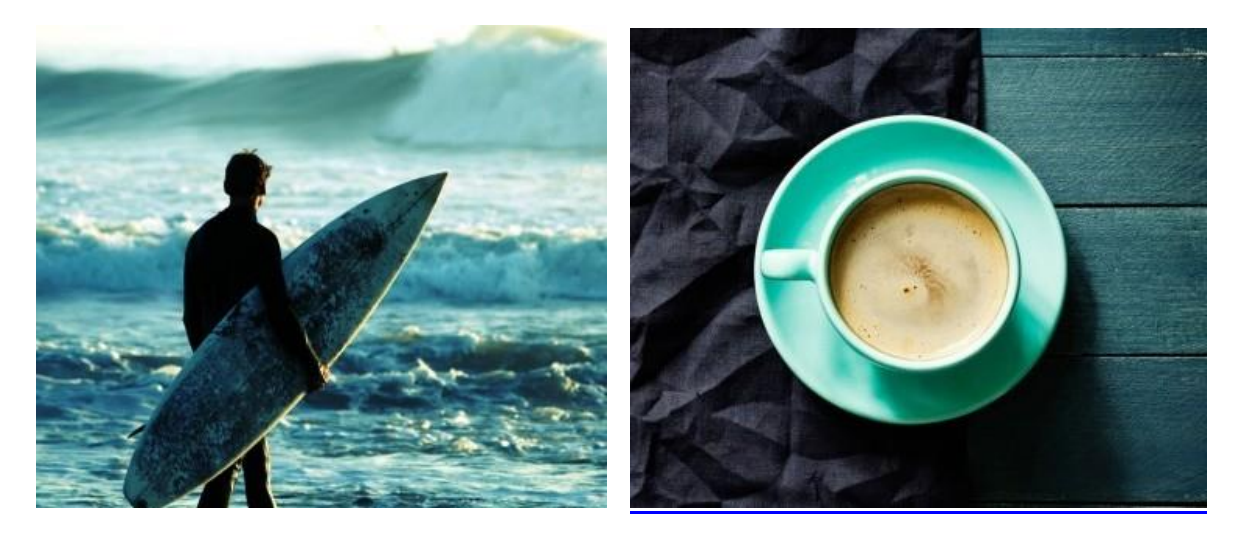

Студените цветове като синьо и зелено от друга страна, излъчват спокойствие и доверие (важно за банките и финансовите институции, които често имат синьо лого). Затова, ако целите плащане или печелене на доверие може да опитате с по-хладни цветове.

#### **8) Атрактивна снимка, без да засенчва посланието**

Изборът на правилно изображение за вашия банер, статия, реклама, означава намирането на точния баланс между визуално послание и текст. Като се има предвид и рекламната банерна слепота в интернет, трябва да създадете визуално привлекателен образ, който да привлече вниманието и да хване очите на хората. Но в същото време изображението не трябва да се откроява прекалено много, тъй като може да заслепи рекламното ви съобщение. Снимката трябва да работи заедно със заглавието на рекламата ви, за да разкажат историята ви като едно сплотено семейство. По-малкото е повече: използвайте до 20% текст.

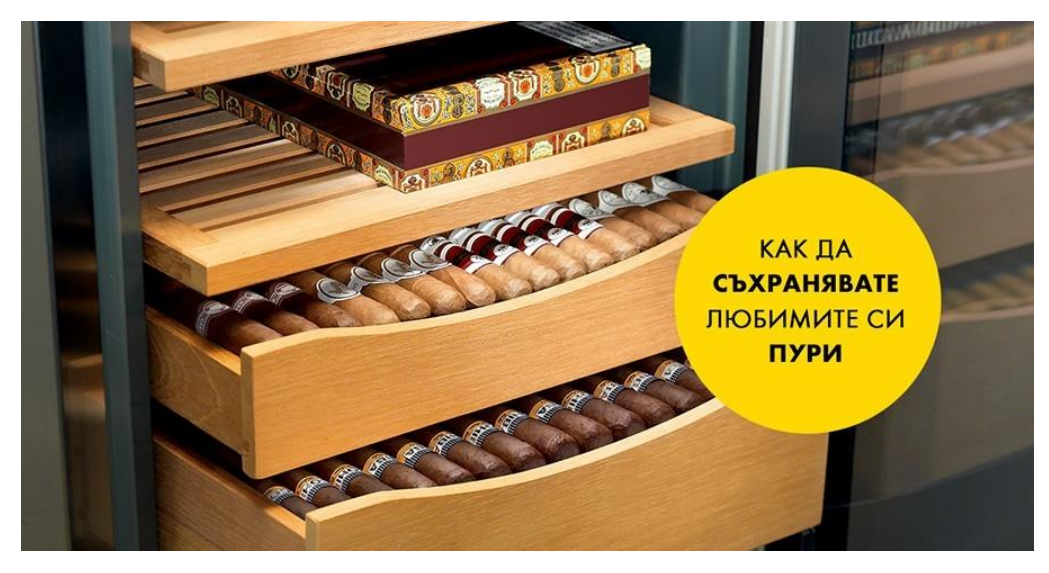

Вероятно веднага се сетихте за 20% правило при Facebook рекламите, нали?

Това число не е случайно. Прекалено много текст върху рекламата може да бъде разсейващ и да загуби своята ефективност. Всъщност, подобни ограничения създават предпоставки за уникална креативност. Опитайте да сведете текста върху изображението до минимум. Специално за банер реклами не се опитвайте да включвате повече от 20% текст от общата площ на снимката, в противен случай рекламата ви ще стане прекалено претрупана.

## **6.8 Примери за форми и формати - Google, Facebook, Портали, Специализирани сайтове**

#### **1) Google Adwords – текстови реклами**

Текстовите реклами, най-опростената версия на съобщение за кликване, съдържат три компонента: заглавие, показван URL адрес и описание. Да разгледаме компонентите на примерната реклама по-долу:

Първият ред от рекламата Ви е този, който клиентите е най-вероятно да забележат. Ако наистина искате заглавието Ви да се откроява, добре е да включите ключови думи, които отговарят на търсенето. Хората е по-вероятно да забележат заглавия, съответстващи на това, което търсят. Позволени са 25 знака в заглавието.

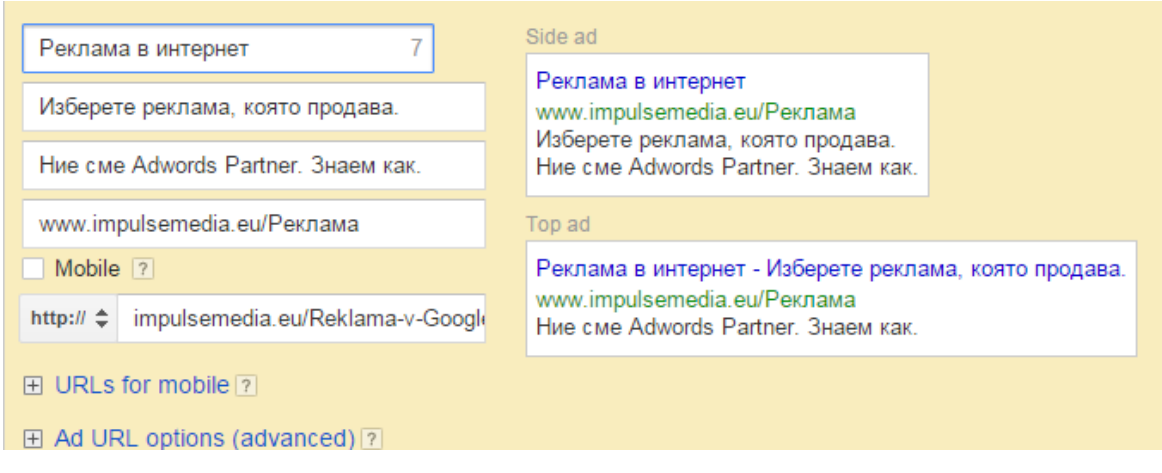

#### Вторият ред е за "видимият URL адрес".

Този ред (в зелено) от рекламата Ви показва адреса на уебсайта, който популяризирате. AdWords Ви позволява да изберете кратък, но съдържателен URL адрес, който дава ясна представа на потребителите за това, къде ще бъдат отведени при кликване върху връзката.

Последните редове на текстовата Ви реклама служат за описване на продукта или услугата, които рекламирате. Мястото е ограничено, затова внимателно подберете думите си, за да откроите най-важните подробности и предимствата. Можем да извеждаме до 35 символа за всеки описателен ред.

Разширения за:

- Телефонен номер
- Линкове Sitelinks
- Адрес от Google my business
- Callouts

# Adwords реклама - Изгодно - impulsemedia.eu Реклама www.impulsemedia.eu/Adwords Реклама ▼

Коя adwords реклама е най-добрата? Научете с Промо пакети и ваучер. Над 200 кампании · AdWords Промо пакет · Доволни клиенти

**V** ulitsa "Dimitar Hadzhikotsev" 55, Sofia - Затваря скоро  $\cdot$  9:00 - 17:00  $\star$ 

#### **2) Рекламни послания във Facebook**

Най-често използвани са текстови реклами със заглавие, описание и изображение с размери до 110/80 пиксела

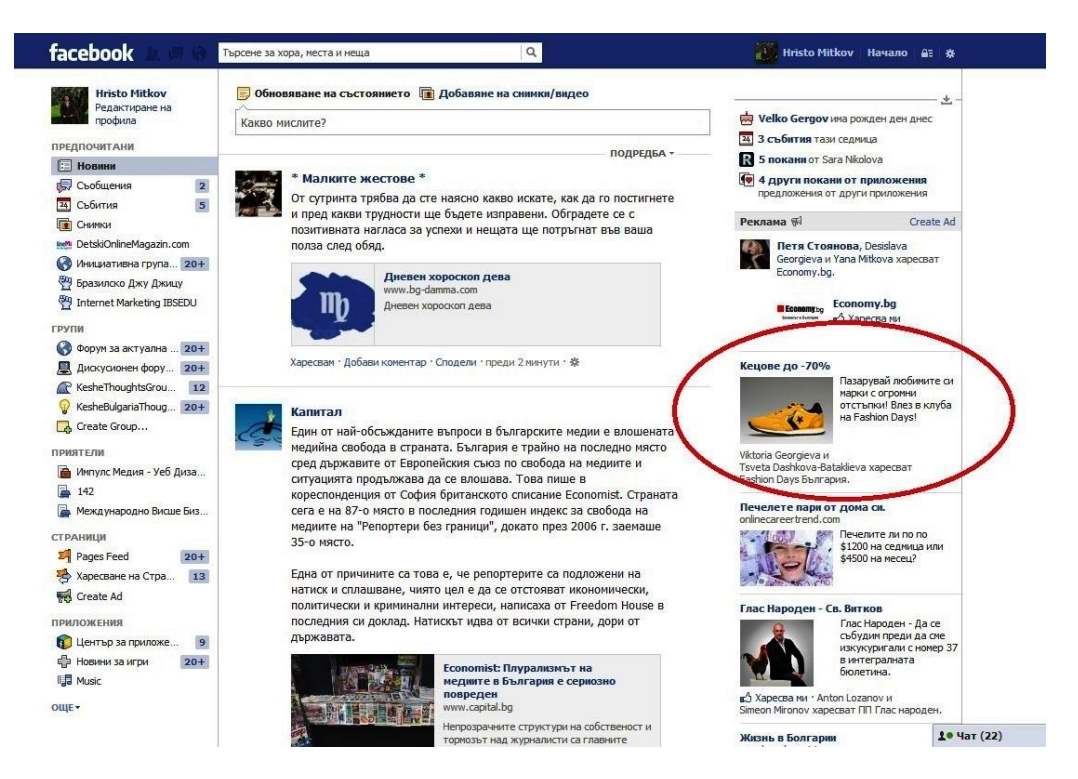

**3) Facebook** *- участие в игра. Стъпка 1*

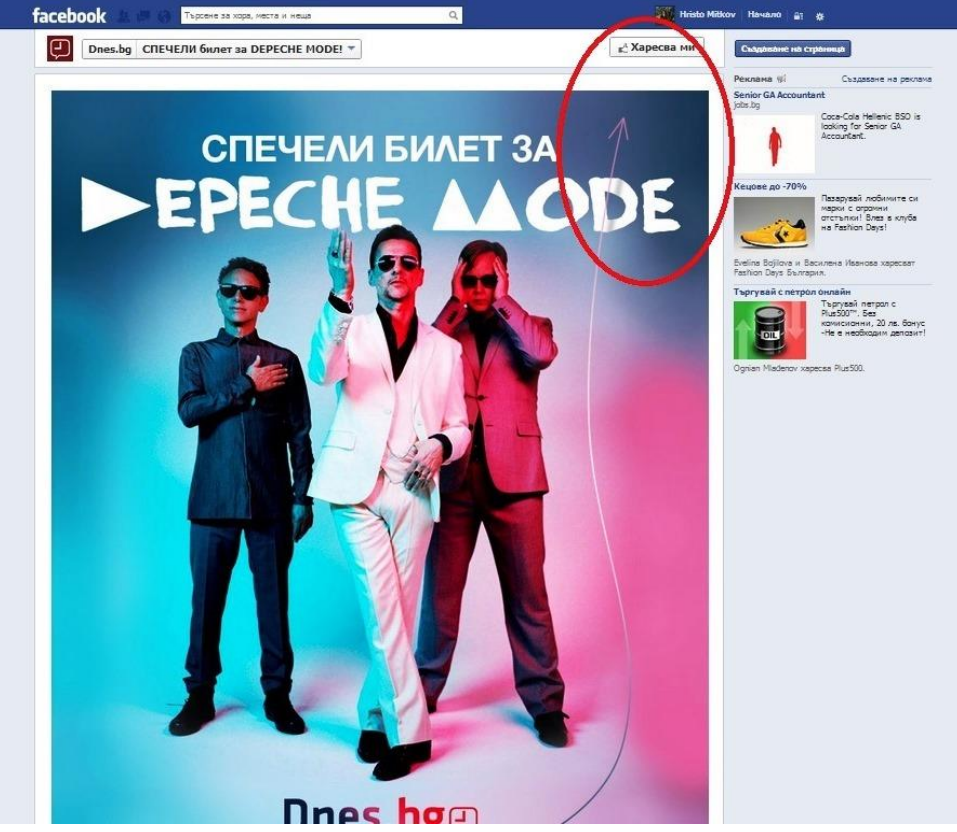

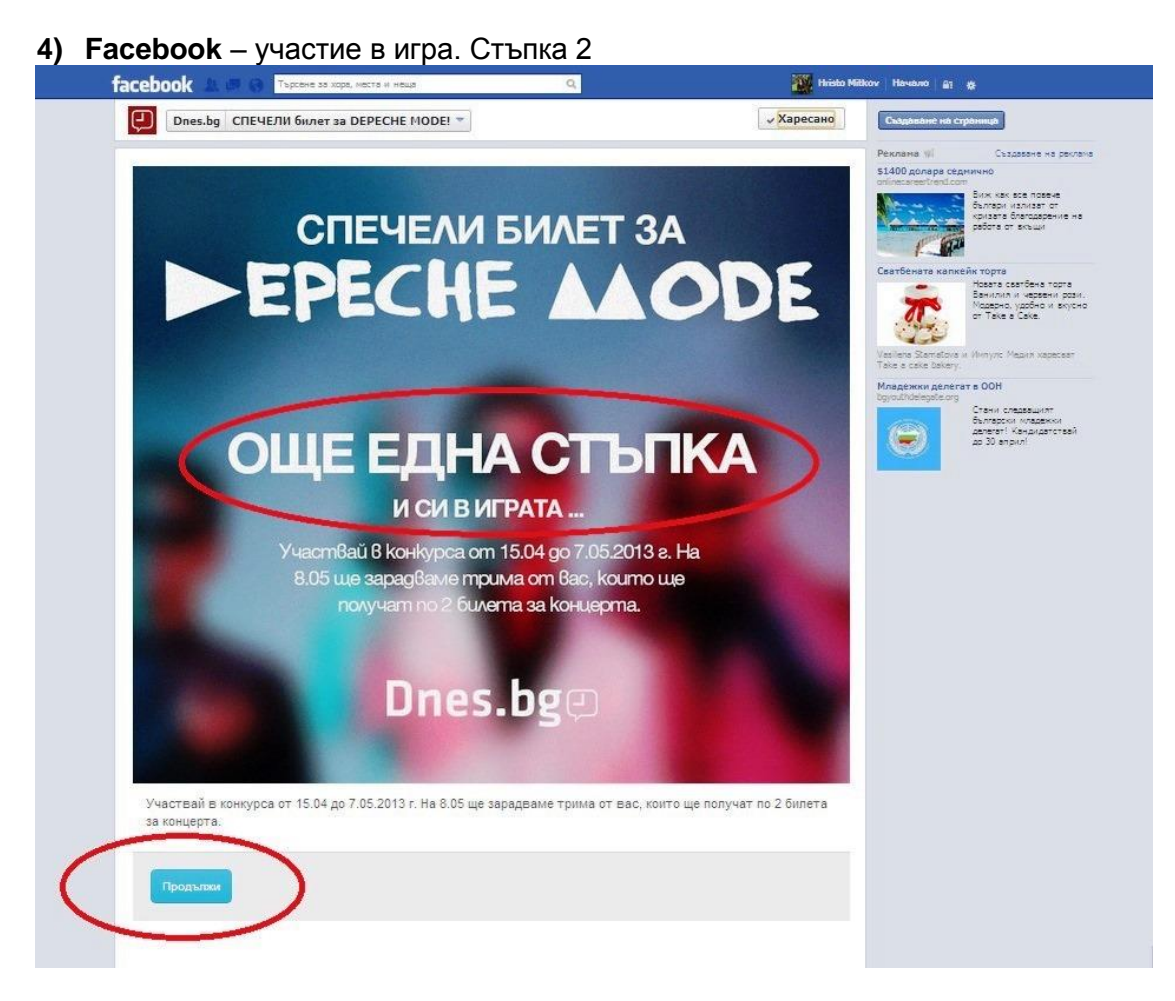

**5) Портали**

#### Пример 1 – разположение на текст и снимки на главна страница

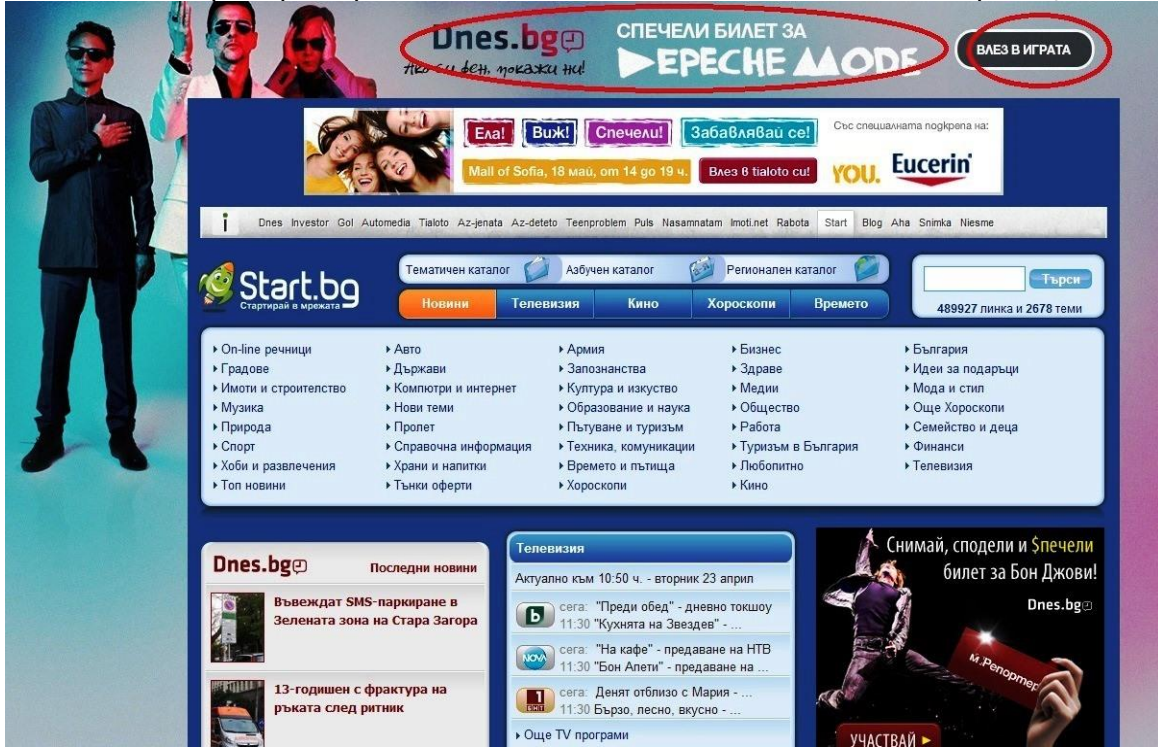

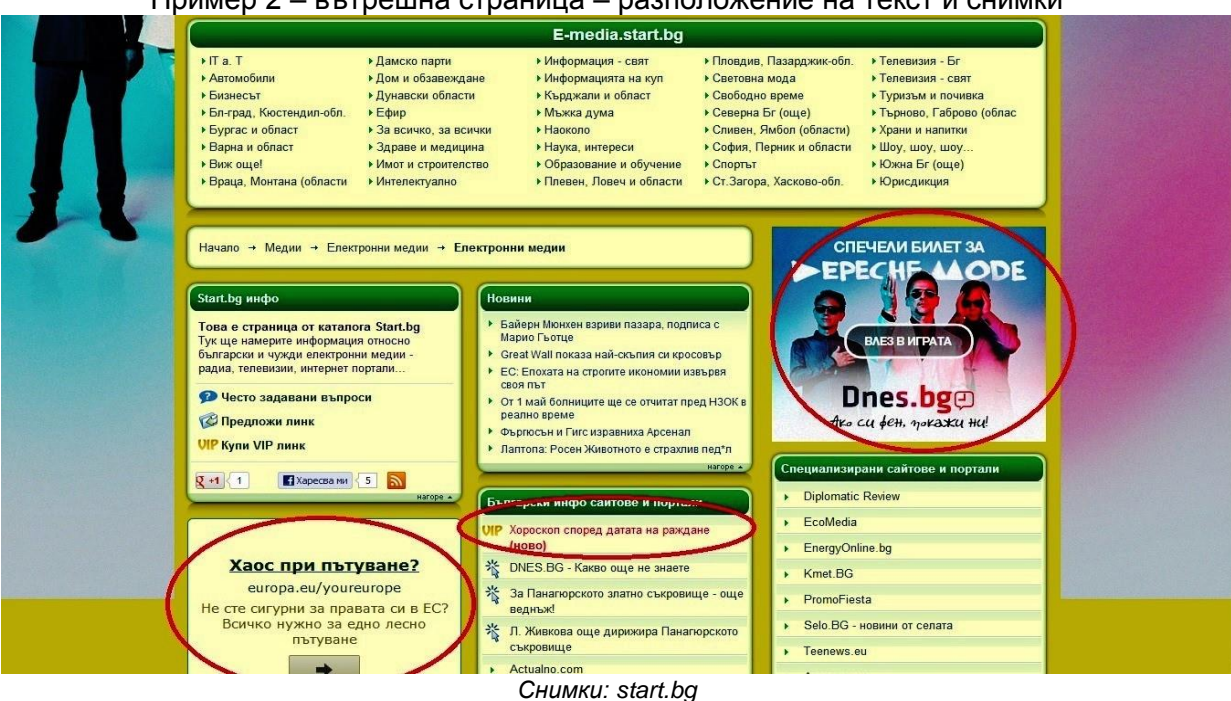

### Пример 2 – вътрешна страница – разположение на текст и снимки

#### **6) Специализирани сайтове за новини**

#### Пример 1

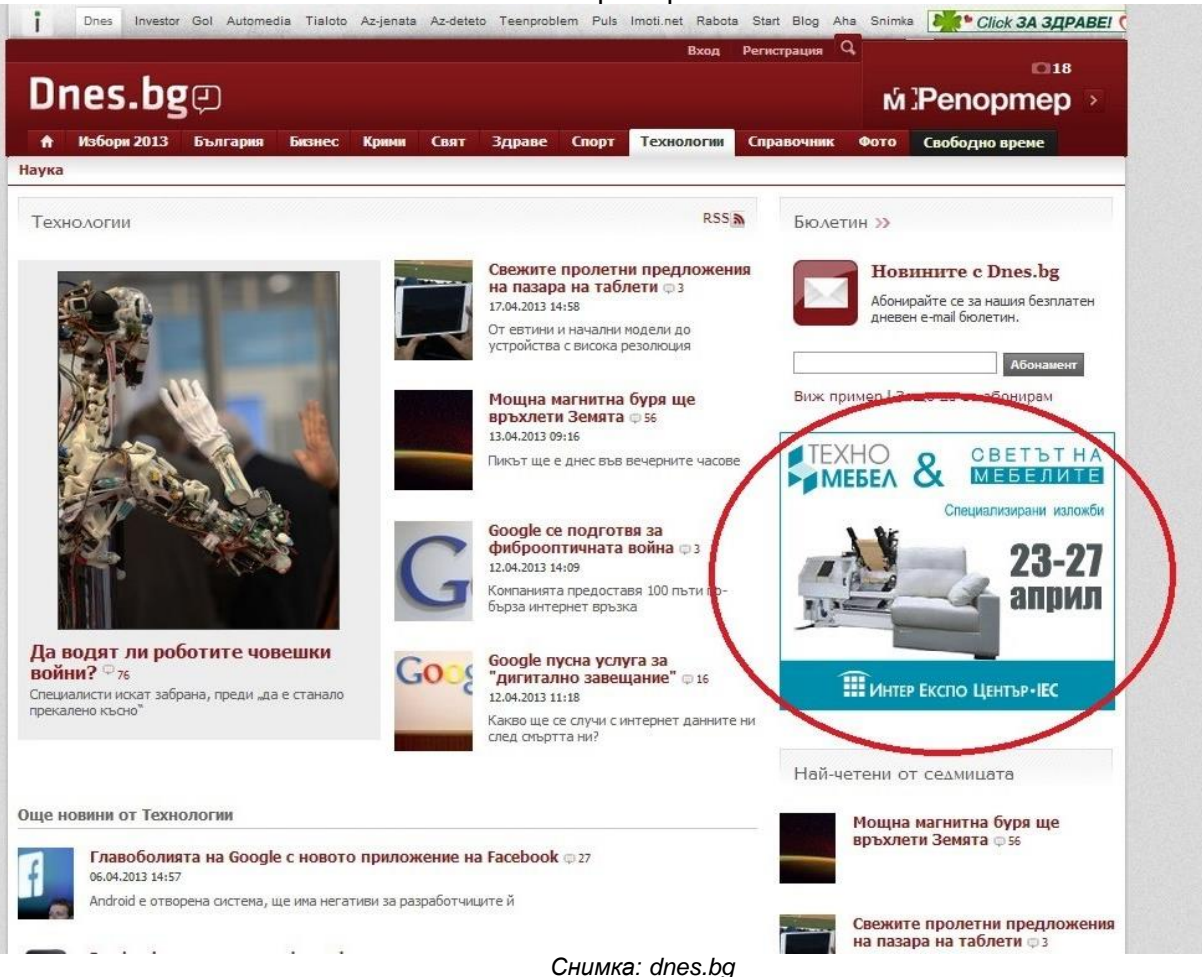

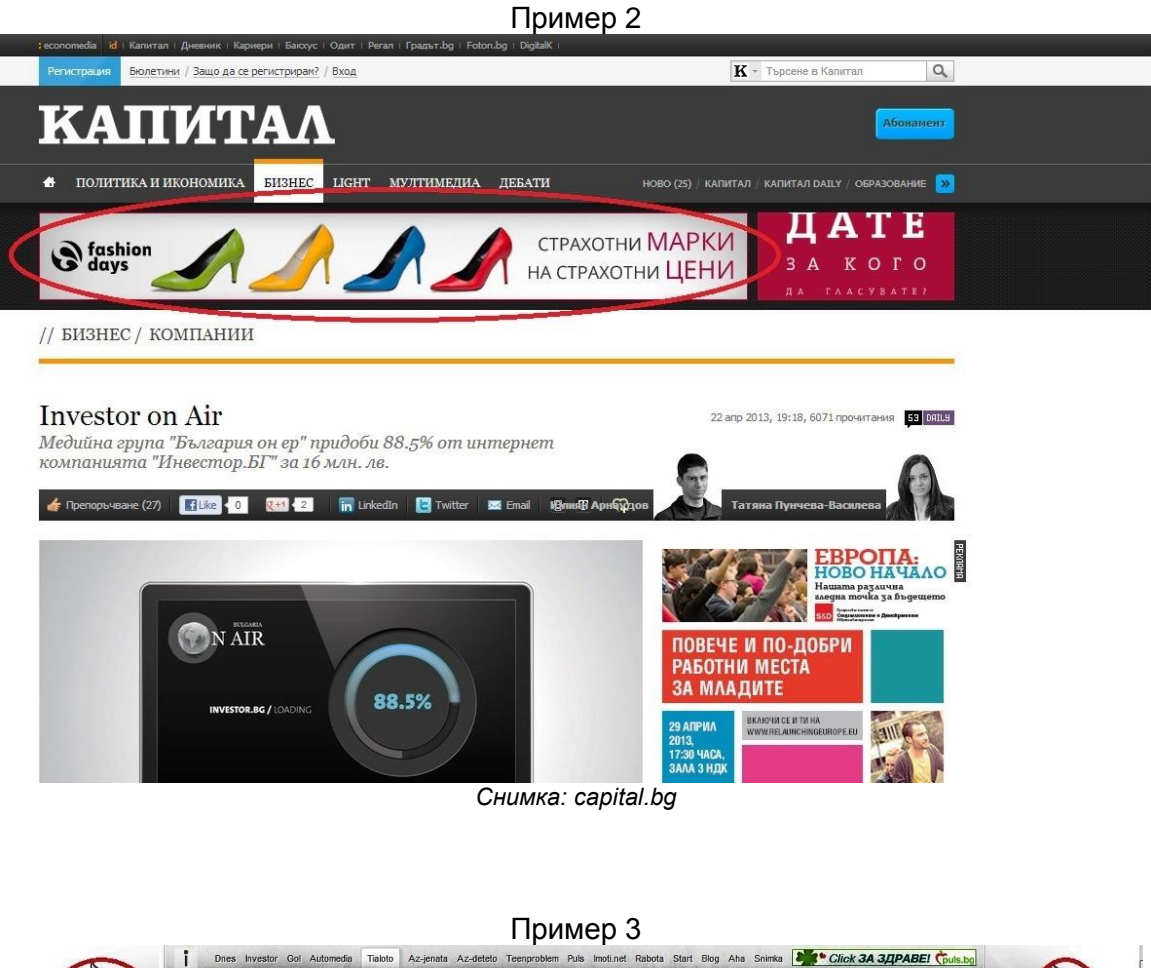

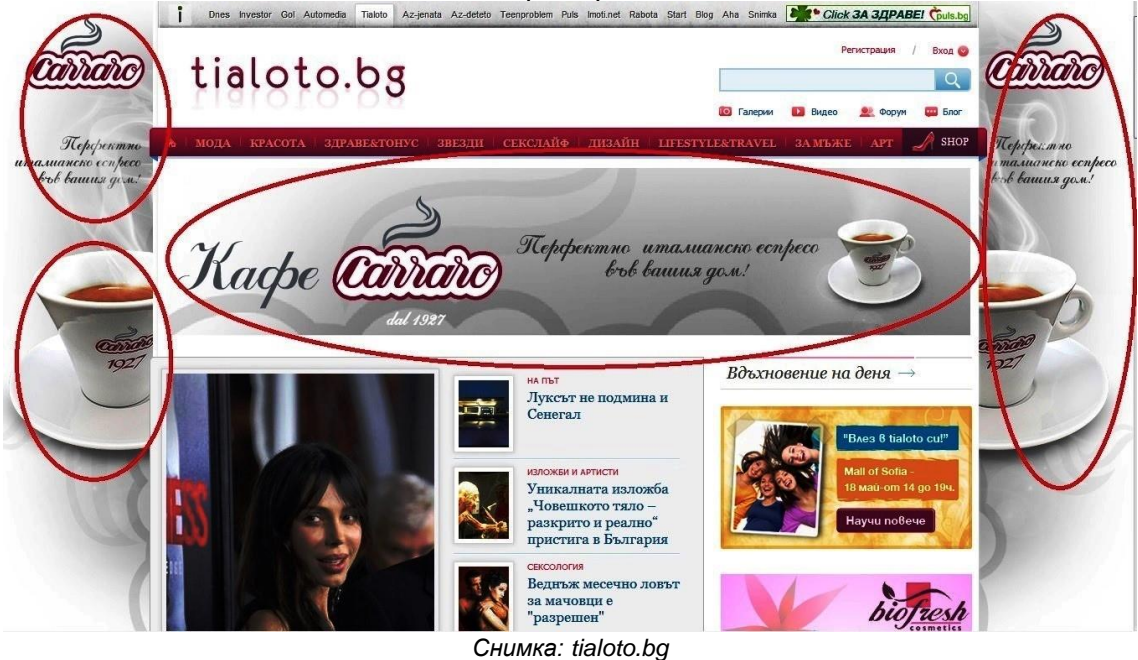